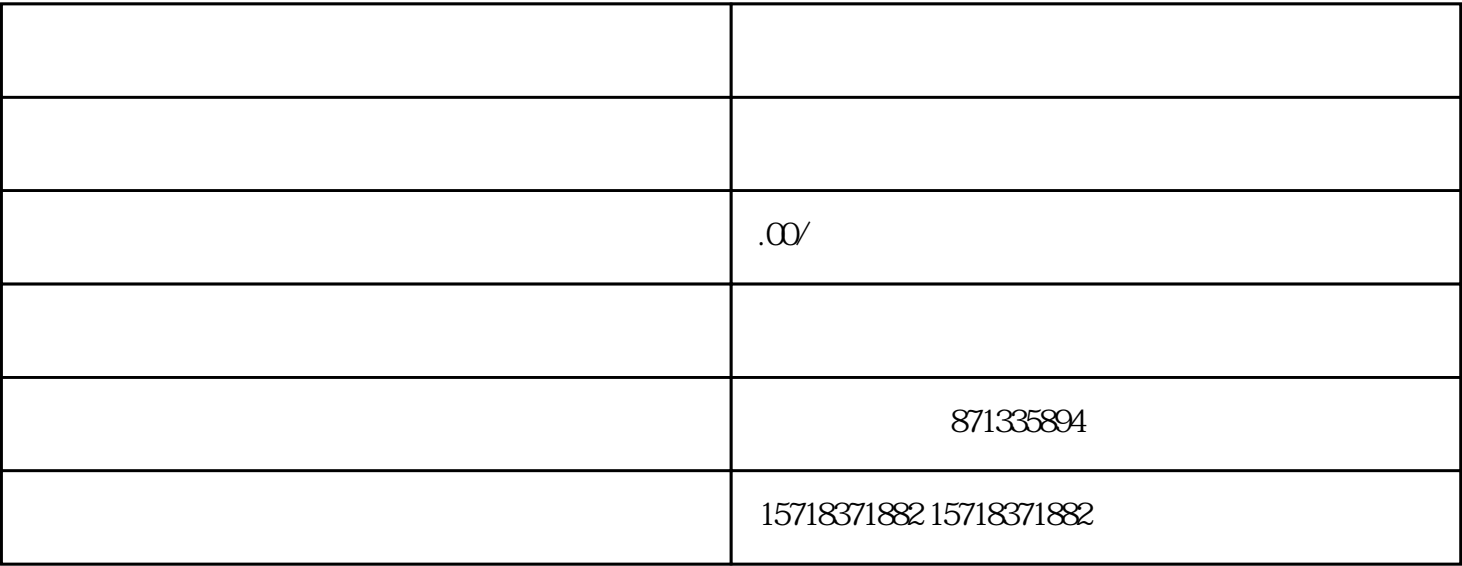

, and the contract of the contract of the contract of the contract of the contract of the contract of the contract of the contract of the contract of the contract of the contract of the contract of the contract of the con

 $\frac{a}{\sqrt{a}}$ ,  $\frac{a}{\sqrt{a}}$ 

, we define a set of the set of the set of the set of the set of the set of the set of the set of the set of the set of the set of the set of the set of the set of the set of the set of the set of the set of the set of th

 $\mathcal{A}$ 

 $\overline{\phantom{a}}$ 

 $\frac{1}{\sqrt{2\pi}}$ 

接下来,配置医疗器械类目的属性。点击新建属性",填写属性名称和属性值。一般来

 $\mathcal{R}=\mathcal{R}=\mathcal{R}+\mathcal{R}+\mathcal{$ 

息。为了提高商品的可信度和吸引力,可以适当引用一些quanwei资质和证书。

 $\alpha$  , and  $\beta$  , and  $\beta$  , and  $\beta$  , and  $\beta$  , and  $\beta$  , and  $\beta$  , and  $\beta$  , and  $\beta$ 

 $\alpha$ 

 $\mathcal{R}$ , and the contract of the contract of the contract of the contract of the contract of the contract of the contract of the contract of the contract of the contract of the contract of the contract of the contract of

 $\blacksquare$ 

 $\mathcal{L}_{\mathcal{A}}$